# **Харківський національний економічний університет імені С. Кузнеця**

Кафедра інформатики та комп'ютерної техники

Дипломний проект на тему: Розроблення модуля обробки даних для системи ландшафтного екологічного моніторингу

Виконала: Керівник:

студентка групи 6.04.126.010.18.1 д.т.н., проф. УДОВЕНКО Сергій ООП «Інформаційні системи та технології» КОЛОС Дар'я

Харків – 2022

#### **Мета дипломного проекту:**

розроблення модуля обробки даних для інформаційної системи ландшафтного екологічного моніторингу.

### **Об'єкт дослідження:**

інформаційні системи та технології обробки просторових даних ландшафтного екологічного моніторингу.

#### **Методи дослідження:**

методи опису та обробки цифрових зображень в системах ландшафтного екологічного моніторингу, методи нейромережевої класифікацій зображень, методи побудови згорткових нейронних мереж з використанням технології Dropout.

# ЗАГАЛЬНА СХЕМА ОБРОБКИ ПРОСТОРОВИХ ДАНИХ В ІСЕМ

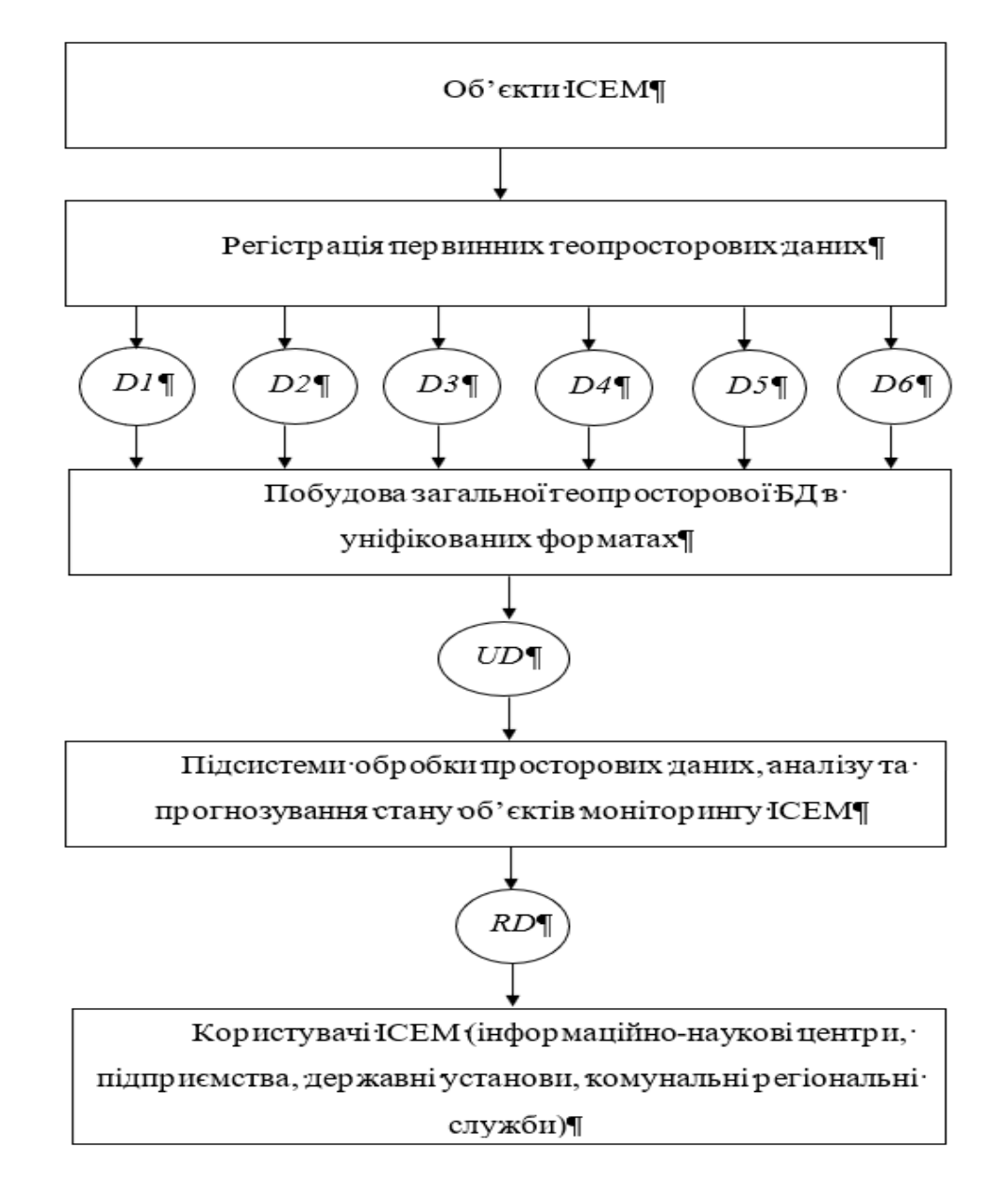

### **КОНЦЕПТУАЛЬНА МОДЕЛЬ ОБРОБКИ ГЕОЗОБРАЖЕНЬ В ІСЛЕМ**

На схемі обробки ПД використано такі позначення: *D1* – ПД GPS-вимірювань; *D2* – ПД ДЗЗ; *D3* – ПД аеромоніторингу; *D4* – ПД і з регіональної картографічної БД моніторингу; *D5* – статистичні дані ІСЕМ; *D6* –топографо-геодезічні ПД; *UD –* множина даних в уніфікованих цифрових форматах; *RD –* вихідні дані ІСЕМ (результати аналізу, рекомендації з попередження негативних наслідків).

На вхід ІСЕМ ландшафтних об'єктів моніторингу (ЛОМ), що скорочено позначаються далі як ІСЛЕМ, геопросторові дані *D = { D1, D2, D3, D4, D5, D6 }* надходять у стандартних форматах первинних геозображень.

Попередня обробка первинних зображень здійснюється з використанням сукупності методів *M<sup>0</sup>* , що реалізують перетворення типу  $M_o$ :  $D \rightarrow U D$ . Результатом застосування методів  $M_i$  є сукупність оброблених зображень UD1, тобто  $M_{_I}$ :UD  $\rightarrow$ UD1. Результатом застосування методів  $M_{_2}$  є множина стиснених зображень  $UD2$ , тобто  $M_2: UDI \rightarrow UD2$ . Зображення  $UD1$  та  $UD2$  обробляються за допомогою множини методів  $M_3$  в підсистемі аналізу та прогнозування стану ЛОМ ІСЛЕМ з формуванням відповідних результатів *RD* , тобто  $M_{_3}$ :UD1,UD2 → RD . У загальному вигляді концептуальна модель S<sub>im</sub> подання та перетворення ПД (геозображень) в ГІСЛЕМ може бути представлена наступним кортежем:<br> $S_{im} = \{D, M_0, UD, M_1, UD1, M_2, UD2, M_3, RD\}$ . (1)

$$
S_{im} = \{D, M_0, UD, M_1, UDI, M_2, UD2, M_3, RD\}.
$$
 (1)

#### **ЗАВДАННЯ ДИПЛОМНОГО ПРОЕКТУ**

Згідно з метою дипломного проекту для розроблення модуля обробки даних для інформаційної системи локального екологічного моніторингу (ІСЛЕМ), що дозволяє підвищити якість формування цифрових зображень для ЛОМ, необхідно вирішити такі задачі:

– аналіз існуючих технологій та методів обробки просторових даних в інформаційних системах ландшафтного екологічного моніторингу (ІСЛЕМ);

– розроблення структури модуля обробки даних для ІСЛЕМ;

– вибір архітектури згорткової нейронної мережі для використання в складі модуля обробки даних для ІСЛЕМ;

– програмна реалізація та експериментальне моделювання процедур обробки даних екологічного моніторингу.

#### СТРУКТУРА МОДУЛЯ ОБРОБКИ ДАНИХ ДЛЯ ІСЛЕМ

Розглянемо варіант модульної структури обробки даних в ІС ландшафтного екологічного моніторингу, до складу якої входять модулі: «Моніторинг стану ЛОМ», «Введення ПД ЛОМ», «Обробка ПД ІСЛЕМ», «Географічне забезпечення -(ГЗ) ICЛЕМ», «Формування та корекція БД ІСЛЕМ», «Компресія та відновлення зображень · ЛОМ», · «Аналіз · динаміки · зміни · ЛОМ», · «Прогнозування · стану · ЛОМ» · та «Розроблення рекомендацій».

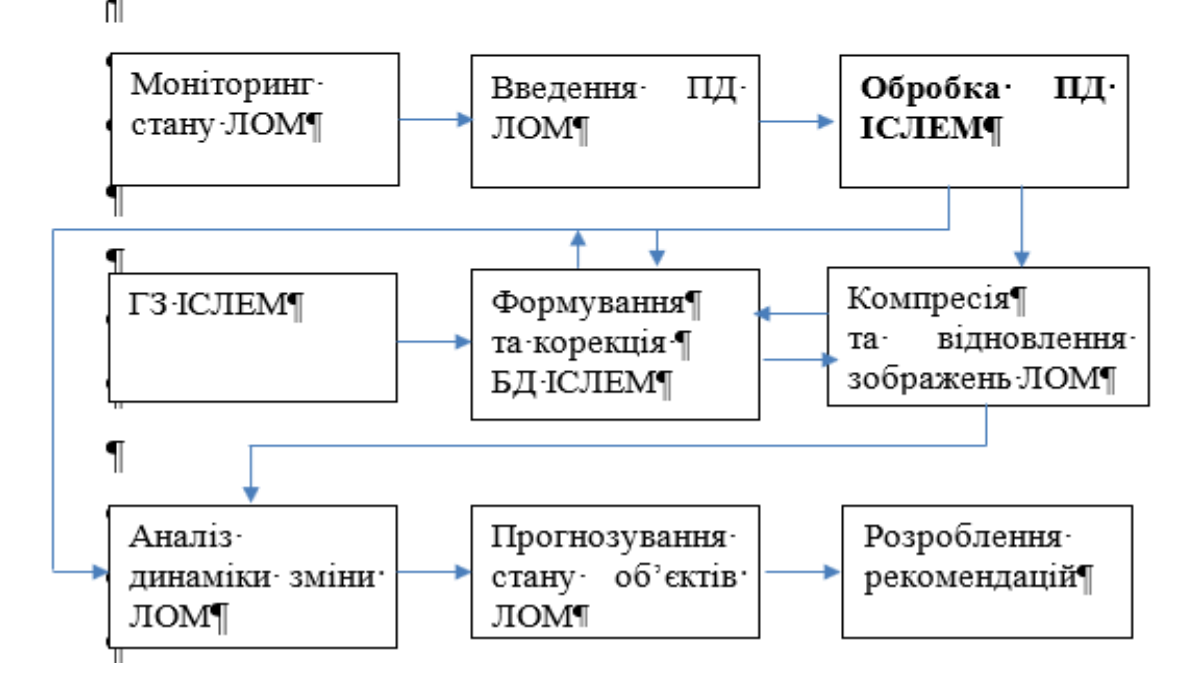

# **ФУНКЦІЇ ТА МЕТОДИ РЕАЛІЗАЦІЇ БЛОКІВ МОДУЛЯ «ОБРОБКА ПД ІСЛЕМ»**

Згідно з завданням на дипломне проектування запропонуємо блочну структуру модуля «Обробка ПД ІСЛЕМ», що є одним з найбільш важливих модулів ІСЛЕМ.

До складу цього модуля (відповідно до його призначення) пропонується ввести такі блоки: блок попередньої обробки ПД з формуванням початкових оцифрованих зображень ЛОМ; блок сегментації зображень та виділення контурів ЛОМ; блок класифікації оцифрованих зображень ЛОМ.

Розглянемо функції кожного з цих блоків та можливі методи їх реалізації.

*Блок попередньої обробки ПД з формуванням вхідних оцифрованих зображень* передбачає необхідність покращання їх якості перед подальшими операціями модуля «Обробка ПД ІСЛЕМ».

Крім стандартних фільтрів пониження шумів (використання згладжуючих та ранжуючих фільтрів – метод *m<sup>01</sup>* ) в модулі пропонується використання (за необхідністю) таких операцій: масштабування аналізованих зображень з нерівномірним фоном; підвищення якості вхідних зображень з використанням методів фотограметрії; підвищення якості вхідних зображень з використанням нейромережевих методів.

### **МАСШТАБУВАННЯ АНАЛІЗОВАНИХ ЗОБРАЖЕНЬ З НЕРІВНОМІРНИМ ФОНОМ**

Для підвищення ефективності операцій сегментації зображень ЛОМ з малою і великою кількістю пікселів, зображення виділеного фрагменту трансформується з застосуванням його масштабування з заданим коефіцієнтом (метод *m<sup>02</sup>* ). Масштабування змінює розмір зображення сегментованого ЛОМ. При збільшенні розміру я результуюче зображення ЛОМ утворюється за рахунок копіювання <sub>н.с</sub> раз кожного з пікселів вхідного зображення. При зменшенні розміру зображення кожні <sub>н.с</sub> пікселів вихідного зображення формують єдиний піксель в результуючому зображенні. Якщо значення хоча б одного з пікселів вихідного зображення дорівнює одиниці, значення результуючого пікселя буде теж дорівнювати одиниці.

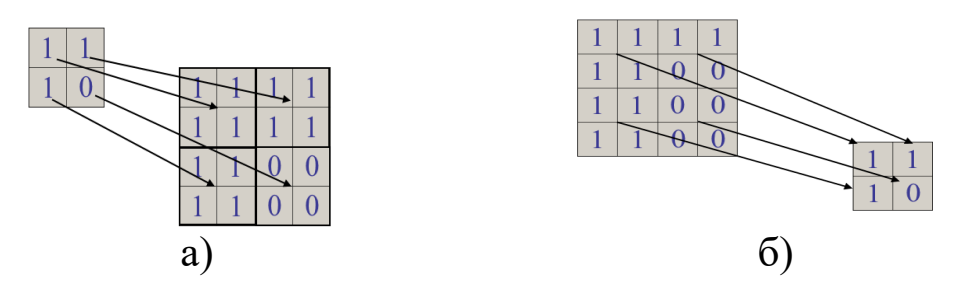

Збільшення (а) та зменшення (б) розмірів фрагментів бінарного зображення ЛОМ при масштабуванні

# **ПІДВИЩЕННЯ ЯКОСТІ ВХІДНИХ ЗОБРАЖЕНЬ ЛОМ ДЛЯ ПОДАЛЬШОГО ВИКОРИСТАННЯ В ІСЛЕМ**.

В блоці здійснюється підвищення якості вхідних зображень ЛОМ для подальшого використання в ІСЛЕМ. Це завдання реалізується на основі модифікованого методу гамма-корекції (метод *m<sup>03</sup>* ). В ході фотометричної обробки зображень ЛОМ виникає необхідність застосування різних типів перетворень. Обробка кольорових зображень потребує корекції їх яскравості при незмінності колірного тону. Тому початкове RGB зображення спочатку перетворюється в колірну модель HSI, а після поліпшення якості зображення здійснюється зворотний перехід зображення ЛОМ в систему RGB. Такий підхід дозволяє збільшити детальність зображення. Метод може бути ефективно використаний для попередньої комп'ютерної обробки зображень в ІСЛЕМ, яка є попереднім етапом подальшої нейромережевої обробки просторових даних з метою класифікації об'єктів моніторингу. Процедура додаткового підвищення якості початкових оцифрованих зображень в блоці попередньої обробки ПД в разі необхідності може здійснюватися з використанням локально-адаптивного нейромережевого підходу (ЛАНП).

Особливість цього підходу полягає в незалежній обробці кожного пікселя зображення, виходячи з сукупності його локальних і глобальних характеристик (метод *m<sup>04</sup>* ). На відміну від стандартних підходів, де повнопіксельне зображення надходить для обробки на вхід ШНМ (наприклад, до ШНМ Хопфілда), в даному способі обробки зображень ШНМ навчається попіксельній обробці.

# **БЛОК СЕГМЕНТАЦІЇ ЗОБРАЖЕНЬ ТА ВИДІЛЕННЯ КОНТУРІВ МОДУЛЯ «ОБРОБКА ПД ІСЛЕМ»**

До цього блоку входить процедура виділення контурів на зображенні, попередньо покращеному за допомогою блоку попередньої обробки.

Поліпшити детектування контурів зображень ЛОМ часто можна з застосуванням модифікованого алгоритму Кенні та карт градієнтів зображень, що дозволяє врахувати якість детектування точок контуру сегментів, локалізувати детектовані точки і отримати остаточне рішення. Результатом обробки покращеного зображення є матриця опису контурів оброблюваного зображення (метод *m<sup>11</sup>* )). Контурний підхід дозволяє виявити переходи між окремими ЛОМ на вхідному зображенні. Відзначимо, що контурний підхід дозволяє отримати замкнуті контури і забезпечити дуальність між контурами і ландшафтними регіонами.

Детектування контурів зображень та сегментація в цьому блоці можуть також здійснюватися з використанням опису зображення (згідно з марківською моделлю) за допомогою вікон, що визначають зону інтересу за деяким критерієм (метод *m<sup>12</sup>* ). Віконний оператор дозволяє здійснюти обробку пікселів вікна та визначити присутність в ньому ознак обраних атрибутів. Для визначення порогу сегментації зображення контурів ЛОМ використовуються параметри точності і повноти. Отримана карта контурів відповідає найбільш ефективному варіанту сегментації. Такий підхід до цифрової обробки зображень дозволяє враховувати характер околів аналізованих пікселів і задавати формальну залежність між класами сусідніх пікселів.

# **БЛОК КЛАСИФІКАЦІЇ ОЦИФРОВАНИХ ЗОБРАЖЕНЬ ЛОМ МОДУЛЯ «ОБРОБКА ПД ІСЛЕМ»**

Завдання блоку реалізуються за допомогою методів класифікації сегментованих регіонів, де використовувються штучні нейронні мережі, які можуть накопичувати експериментальні знання про навколишнє середовище.

Здійснення ефективної класифікації зображень ЛОМ стає можливим завдяки застосуванню моделей ШНМ для накопичення інформації на фазі навчання і активного використання цієї інформації на фазі розпізнавання.

Визначення класів сегментованих зображень підвищує ефективність розпізнавання ЛОМ, які присутні на аналізованому зображенні. Загальний підхід до такого розпізнавання використовує припущення щодо наявності банку даних, де присутні моделі об'єктів в зоні моніториггу та реалістичні зображення ландшафтів.

Для реалізації основної процедури розпізнавання в блоці класифікації оцифрованих зображень ЛОМ модуля «Обробка ПД ІСЛЕМ» пропонується застосування архітектури глибокої нейронної мережі, де використовується техніка [регуляризації](https://uk.wikipedia.org/wiki/%D0%A0%D0%B5%D0%B3%D1%83%D0%BB%D1%8F%D1%80%D0%B8%D0%B7%D0%B0%D1%86%D1%96%D1%8F_(%D0%BC%D0%B0%D1%82%D0%B5%D0%BC%D0%B0%D1%82%D0%B8%D0%BA%D0%B0)) згорткової ШНМ для запобігання її перенавчання (метод *m<sup>13</sup>* ). Нижче наводяться результати побудови, навчання та застосування такої ШНМ для завдань обробки ПД ІСЛЕМ на прикладі конкретного екологічного ландшафтного моніторингу.

# **СХЕМА ІТ ОБРОБКИ ПД (ГЕОЗОБРАЖЕНЬ) В МОДУЛІ «ОБРОБКА ПД ІСЛЕМ»**

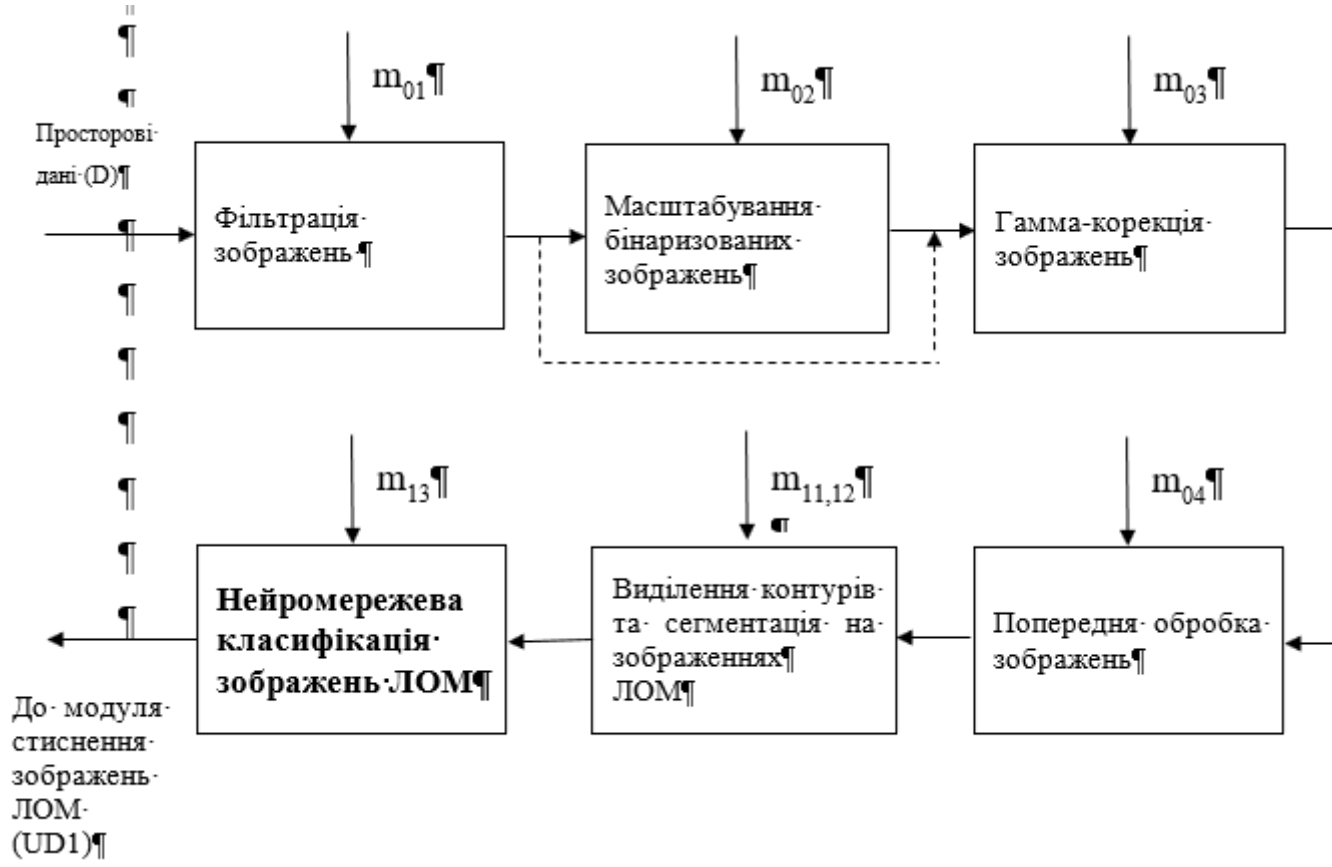

Інформаційна технологія відповідає розглянутій вище концептуальній моделі (слайд 4) та загальній схемі обробки ПД в ІСЛЕМ (слайд 6) для сукупності методів  $M_0 = \{m_{01}, m_{02}, m_{03}, m_{04}\}\;$ ;  $M_0: D \to UD$ ;  $M_1 = \{m_{11}, m_{12}, m_{13}\}\;$ ;  $M_1$ :  $UD \rightarrow UD1$ .

# **ВИБІР АРХІТЕКТУРИ ЗГОРТКОВОЇ НЕЙРОННОЇ МЕРЕЖІ ДЛЯ ВИКОРИСТАННЯ В СКЛАДІ МОДУЛЯ ОБРОБКИ ДАНИХ**

Для розпізнавання зображень ЛОМ в модулі «Обробка ПД ІСЛЕМ», отриманих за результатами ДЗЗ, доцільно застосовувати технології, які використовують згорткові нейронні мережі (ЗНМ).

Архітектура ЗНМ використовується для ефективного розпізнавання зображень за схемою, де чергуються згорткові шари (англ. convolutions) з нелінійними функціями активації (зазвичай, ReLU або гіперболічний тангенс tanh) і шари об'єднання або підвибірки (pooling layers). В загальному випадку для ЗНМ базової архітектури мають бути визначені алгоритм навчання та вибірка навчальних даних.

Базовий алгоритм навчання з учителем можна описати таким чином:

1. Дані для навчання мережі розділяються на навчальну вибірку та тестову вибірку (у пропорції 70/30).

2. Для навчальної вибірки визначити значення функції помилки.

3. Скорегувати ваги синапсів у мережі.

4. Реалізовувати п.п. 2 та 3 до отримання мінімального значення функції помилки (як для кожного екземпляра навчальної вибірки так і для всієї вибірки в цілому: у першому випадку навчання буде повільнішим, але точність більшою. У другому випадку навчання буде більш швидким, але точність меншою).

5. Перевірити роботу ШНМ за тестовою вибіркою, щоб пересвідчитись у здатності системи до узагальнення даних після навчання.

### **РЕГУЛЯРИЗАЦІЯ ЗНМ ЗА МЕТОДОМ ВИКЛЮЧЕННЯ (ПРОЦЕДУРА**

Для запобігання [перенавчанню](https://uk.wikipedia.org/wiki/%D0%9F%D0%B5%D1%80%D0%B5%D0%BD%D0%B0%D0%B2%D1%87%D0%B0%D0%BD%D0%BD%D1%8F) в ЗНМ доцільним є використання емпіричного методу регуляризації з виключенням [\(англ.](https://uk.wikipedia.org/wiki/%D0%90%D0%BD%D0%B3%D0%BB%D1%96%D0%B9%D1%81%D1%8C%D0%BA%D0%B0_%D0%BC%D0%BE%D0%B2%D0%B0) Dropout). Згідно з цим методом на кожному кроці тренування окремі вузли виключаються з мережі з імовірністю (1-p), після чого залишається зменшена мережа, а вхідні та вихідні ребра виключених вузлів також усуваються. На наступному етапі на навчальних даних тренується лише зменшена мережа, після чого усунені вузли повторно вставляються до мережі з їхніми первинними вагами.

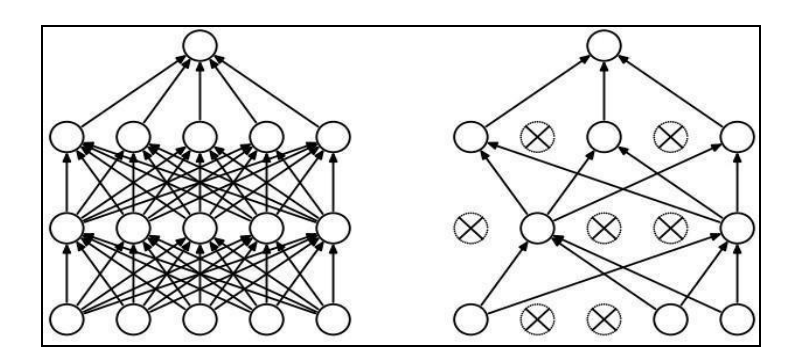

Аналіз існуючих прикладів практичного використання свідчить про доцільність використання ЗНМ з регуляризацією (зокрема за процедурою виключення Dropout) для розпізнавання зображень ландшафтних ділянок, що входять до складу ЛОМ в ІСЛЕМ. В подальшому будемо позначати ЗНМ з процедурою виключення як ЗНМВ.

# **ФОРМУВАННЯ НАВЧАЛЬНИХ ДАНИХ ЗНМ З ПРОЦЕДУРОЮ ВИКЛЮЧЕННЯ ДЛЯ ЗАВДАНЬ РОЗПІЗНАВАННЯ ЛОМ (1)**

Актуальним є завдання класифікації та розпізнавання зображень ЛОМ, де існує небезпека несанкціонованої вирубки лісів з подальшим видобутком бурштину.

Ефективним засобом здійснення моніторингу таких проблемних ділянок ландшафтних ділянок може бути використання ЗНМВ в складі розроблюваного модуля «Обробка ПД ІСЛЕМ».

Для навчання ЗНМВ, призначеної для класифікації та розпізнавання зображень ЛОМ цього класу, виникає необхідність застосування сучасних додатків попередньої обробки супутникових зображень. В дипломному проекті для створення навчальних наборів зображень використовувався додаток GEP (Google Earth Pro), який дозволяє отримувати супутникові зображення аналізованих ландшафтних ділянок не лише в поточний момент моніторингу, але також для попередніх сеансів передачі супутником даних про ці ділянки.

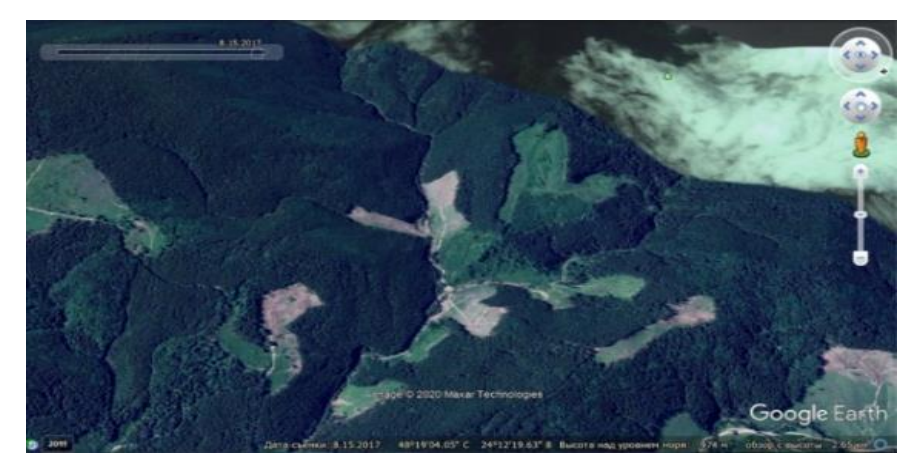

# **ФОРМУВАННЯ НАВЧАЛЬНИХ ДАНИХ ЗНМ З ПРОЦЕДУРОЮ ВИКЛЮЧЕННЯ ДЛЯ ЗАВДАНЬ РОЗПІЗНАВАННЯ ЛОМ (2)**

Супутникові зображення, отримані за допомогою цього додатку, мають у верхньому лівому кутку шкалу, де зазначена дата знімку фрагменту земної поверхні, зафіксованого на зображенні. Сукупність таких зображень, упорядкована в часі, дозволяє аналізувати динаміку зміни стану лісових ділянок для ЛОМ за будьякі відрізкі часу, а їх послідовний набір може використовуватися як навчальна вибірка для створюваної ЗНМВ.

За відомими даними щодо районів можливої несанкціонованої вирубки лісів та подальшого видобутку бурштину була сформована відповідна вибірка ландшафтних зображень з використанням додатку GEP. Нижче наведено прикладів зображення з зонами несанкціонованої вирубки лісів та видобутку бурштину.

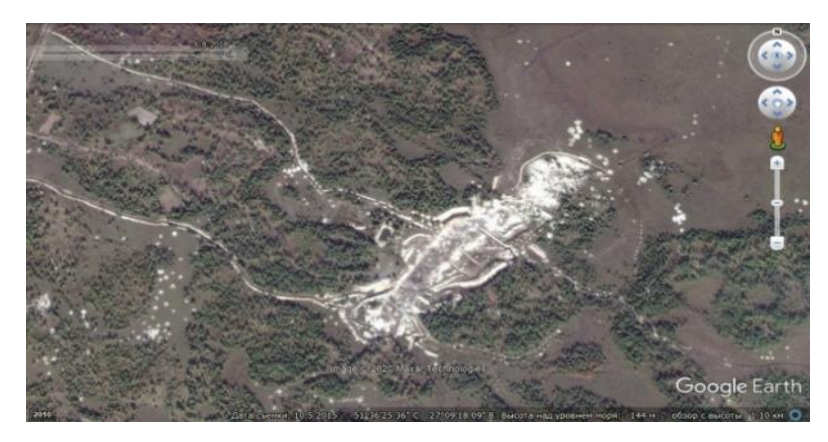

# **ФОРМУВАННЯ НАВЧАЛЬНИХ ДАНИХ ЗНМ З ПРОЦЕДУРОЮ ВИКЛЮЧЕННЯ ДЛЯ ЗАВДАНЬ РОЗПІЗНАВАННЯ ЛОМ (3)**

Для подальшої побудови системи розпізнавання зображення аналізованих ділянок ЛОМ, були виділені такі чотири основні класи зображень:

- клас 1: зображення з ділянками несанкціонованої вирубки лісу;
- клас 2: зображення з ділянками несанкціонованого видобутку бурштину;
- клас 3: захмарені зображення;
- клас 4: зображення з нормальним станом лісу (без вирубок та видобутку бурштину).

Приклади зображень ЛОМ з класів 1 та 2 наведено вище на слайдах 15 та 16 відповідно. Приклади зображень ЛОМ з класів 3 та 4:

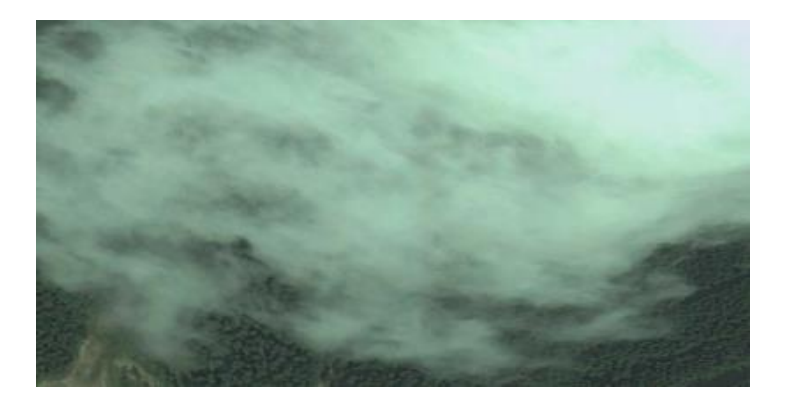

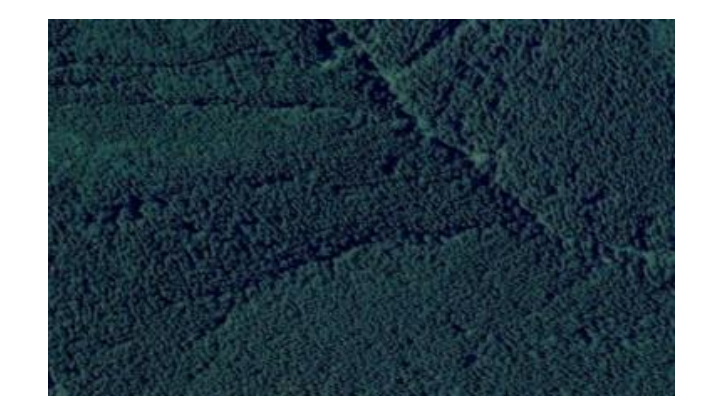

# **СТРУКТУРА ЗОБРАЖЕНЬ ЛОМ З НАВЧАЛЬНОЇ ВИБІРКИ**

При формуванні навчальних вибірок для кожного з виділених класів були використані супутникові знімки з додатку GEP. До кожної з категорій було спочатку віднесено 11 різних знімків ділянок площиною близько 1 кв.км.

Нижче наведено приклад структури зображення з цієї вибірки, що відноситься до класу 3 (захмарені зображення), номер якого дорівнює 1 (перше зображення класу 3).

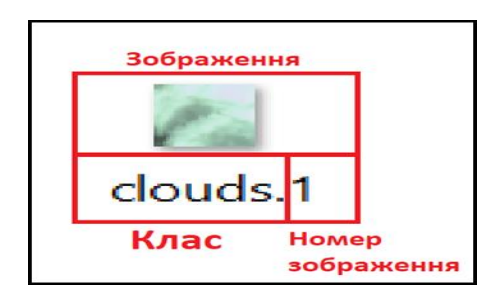

Сформована вибірка складається з файлів зображень типу PNG, що мають розмір 32х32 пікселів, який відповідає вимогам швидкого та коректного навчання ЗНМВ. Операції з зображеннями вибірки, що використовуються в модулі «Обробка ПД ІСЛЕМ» для вирішення розглянутих вище завдань класифікації ЛОМ, передбачають необхідність використання каталогів, де мають зберігатися необхідні дані.

#### **СТРУКТУРА ЗАПРОПОНОВАНОГО ВАРІАНТУ ЗНМВ**

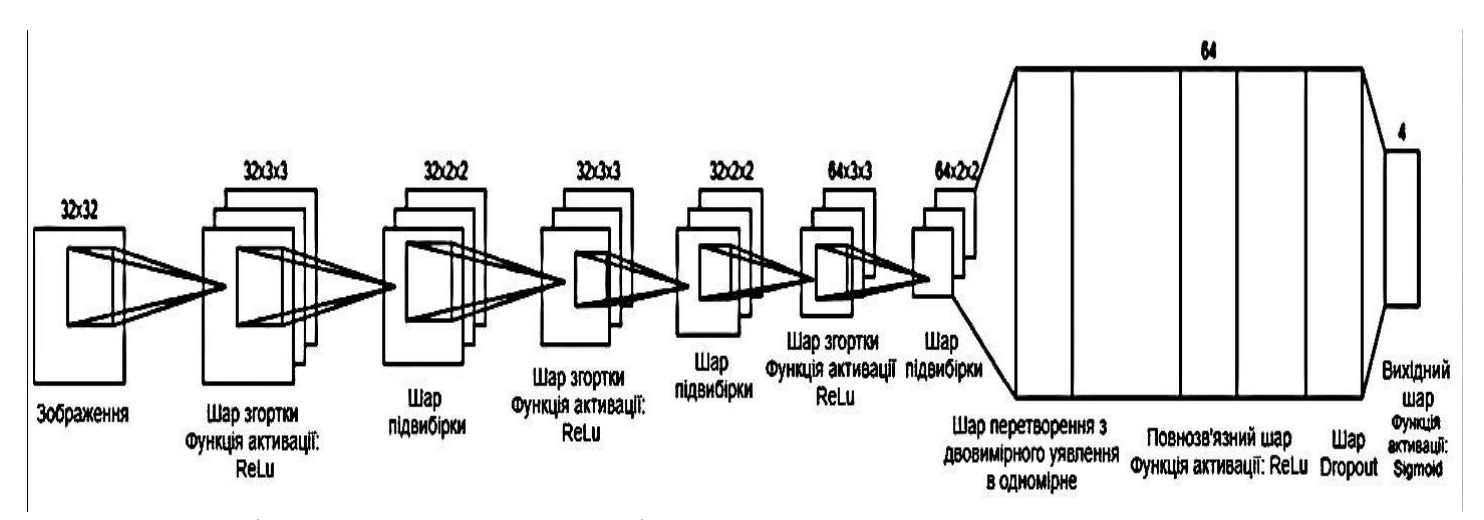

До складу запропонованого варіанту ЗНМВ входять (зліва направо):

- шар згортки (розмір ядра 3х3, кількість карт ознак 32 шт., функція активації ReLU);
- шар підвибірки (вибір максимального значення з квадрата 2х2);
- шар згортки (розмір ядра 3х3, кількість карт ознак 32 шт., функція активації ReLU);
- шар підвибірки (вибір максимального значення з квадрата 2х2);
- шар згортки (розмір ядра 3х3, кількість карт ознак 64 шт., функція активації ReLU);
- шар підвибірки (вибір максимального значення з квадрата 2х2);
- шар перетворення з двовимірного представлення в одновимірне;
- повнозв'язний шар (64 нейрони, функція активації ReLU);
- шар видалення (Dropout);
- вихідний шар (4 нейрони, функція активації sigmoid).

# **РЕЗУЛЬТАТИ ТЕСТУВАННЯ ЗНМВ ДЛЯ ЗАВДАНЬ ЕКОЛОГІЧНОГО ЛАНДШАФТНОГО МОНІТОРИНГУ (1)**

На етапі тестування створеної ЗНМВ було здійснено аналіз ефективності її навчання для 30 епох. В табл. на слайді 21 наведено результати тестування параметрів точності побудованої мережі (ВН – втрата навчання; ТН – точність навчання, ВП – втрата перевірки; ТП – точність перевірки) в залежності від номера епохи.

Згідно з даними цієї таблиці максимальна точність на навчальній вибірці доходить до 79%, в той час як мінімальна втрата становить близько 66%. На перевірочної вибірці максимальна точність досягає 83%, а мінімальна втрата становить близько 55%.

Результати можна вважати задовільними, враховуючи обмеженість навчальних вибірок. Це пояснюється тим, що створення виборок з більшою кількістю примірників вимагає чимало часу.

Точність нейронної мережі для тестової вибірки склала:

 $scores = model$ .evaluate\_generator(test\_generator, nb\_ test\_sample // bath\_size)

print («Точність на тестових даних: %. 2f% %)» (scores ) [1] \*100)).

Відзначимо, що на тестовій вибірці точність прогнозу склала майже 92%, що є цілком задовільним результатом для ЗНМ з малою кількістю примірників навчальної вибірки.

# **ХАРАКТЕРИСТИКИ ТОЧНОСТІ ЗНМВ (ЗА РЕЗУЛЬТАТАМИ ТЕСТУВАННЯ)**

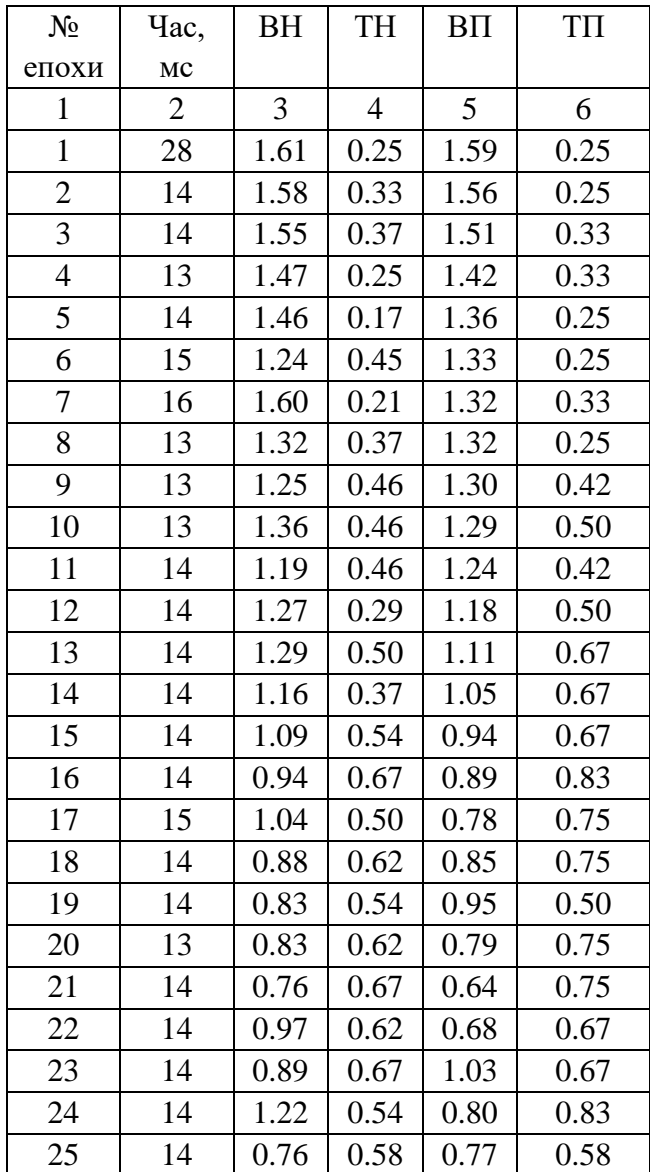

# ПРИКЛАД РОЗПІЗНАВАННЯ ЗОБРАЖЕННЯ ЛОМ З НАВЧАЛЬНОЇ ВИБІРКИ

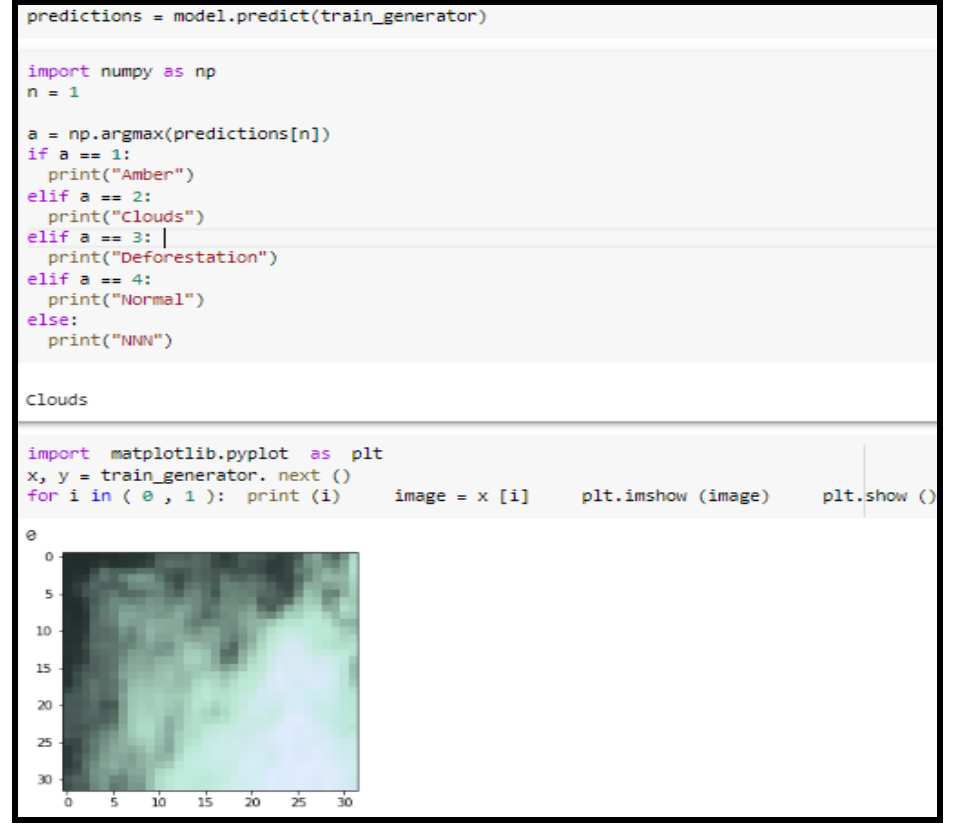

#### **ВИСНОВКИ**

У дипломному проекті наведено результати розроблення модуля обробки просторових даних в інформаційних системах ландшафтного екологічного моніторингу.

Згідно з завданням на дипломне проектування були отримані такі результати:

– здійснено аналіз технологій представлення і обробки просторових даних в інформаційних системах екологічного моніторингу та методів класифікації ландшафтних зображень, згідно з яким запропоновано концептуальну модель обробки даних (КМОД) та сформульовано завдання проектування;

– запропоновано структуру модуля обробки даних для інформаційних систем ландшафтного екологічного моніторингу (ІСЛЕМ) згідно з моделлю КМОД;

– здійснено вибір архітектури згорткової нейронної мережі з використанням технології Dropout (ЗНМВ) для застосування в складі модуля обробки даних;

– здійснено формування навчальних даних ЗНМ з процедурою виключення для завдань розпізнавання ЛОМ;

– здійснено програмну реалізацію нейромережевої обробки даних ЛОМ в розроблюваному модулі;

– наведено результати тестування ЗНМВ для деяких практичних завдань екологічного моніторингу (зокрема, для завдань класифікації стану лісових зон ландшафтного екологічного моніторингу за даними дистанційного супутникового зондування).

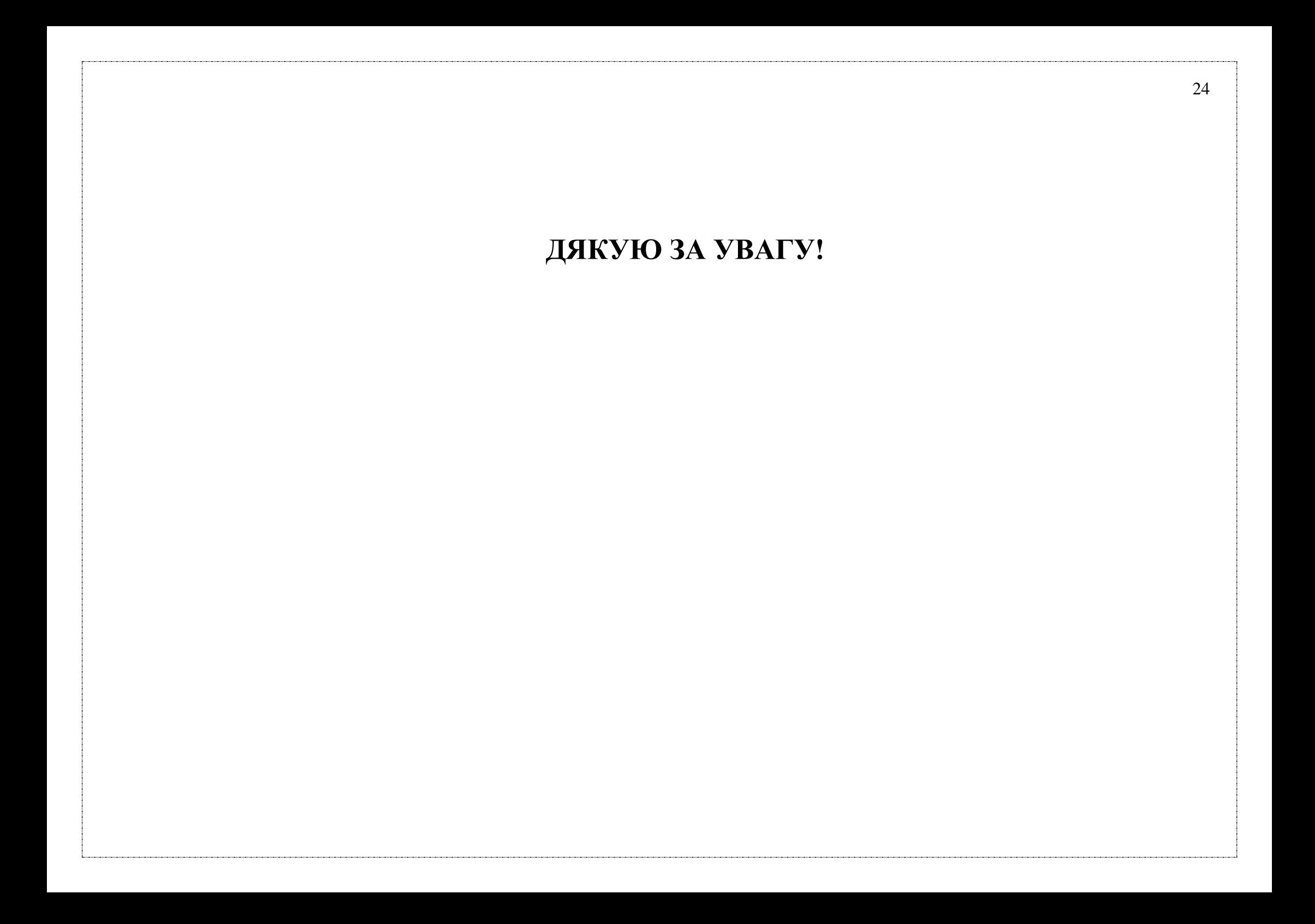